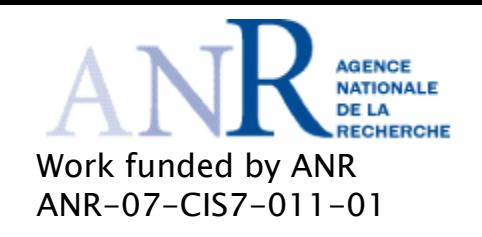

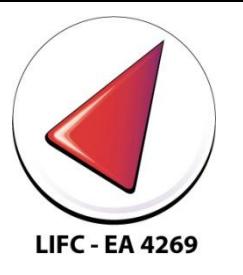

# **CPU modelling in** SimGrid using dPerf

#### J. Bourgeois, B. Cornea University of Franche-Comté

Cargèse, april 2010

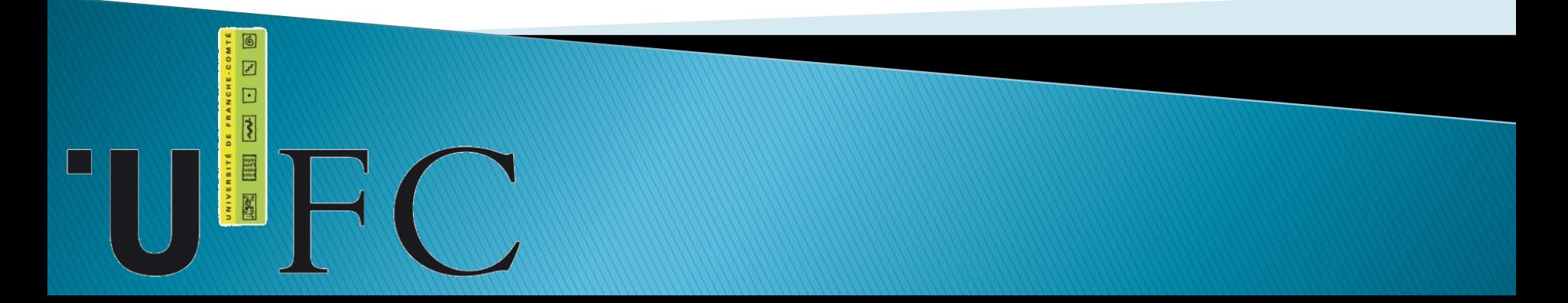

### **Objectives**

- ▶ Develop a framework to estimate performance of distributed applications
	- Written in C/C++/Fortran/Java
	- Using MPI/P2Pdc/JNGI
- ▶ Integrate computation time estimation into SimGrid
- ▶ Experiments with \*real\* applications in \*real\* conditions

#### Objectives

#### dPerf using SimGrid dPerf inside SimGrid

## dPerf dPerf Trace replaySimGrid SimGrid

#### **History**

#### ▶ 1997 EDPEPPS

- C/PVM inside SES/Workbench
- ▶ 2001 Chronos
	- C/MPI
- ▶ 2008 P2PPerf
	- Java/JNGI inside NS2
- ▶ 2011 dPerf
	- C/C++/Fortran inside SimGrid

### Life-cycle performance analysis

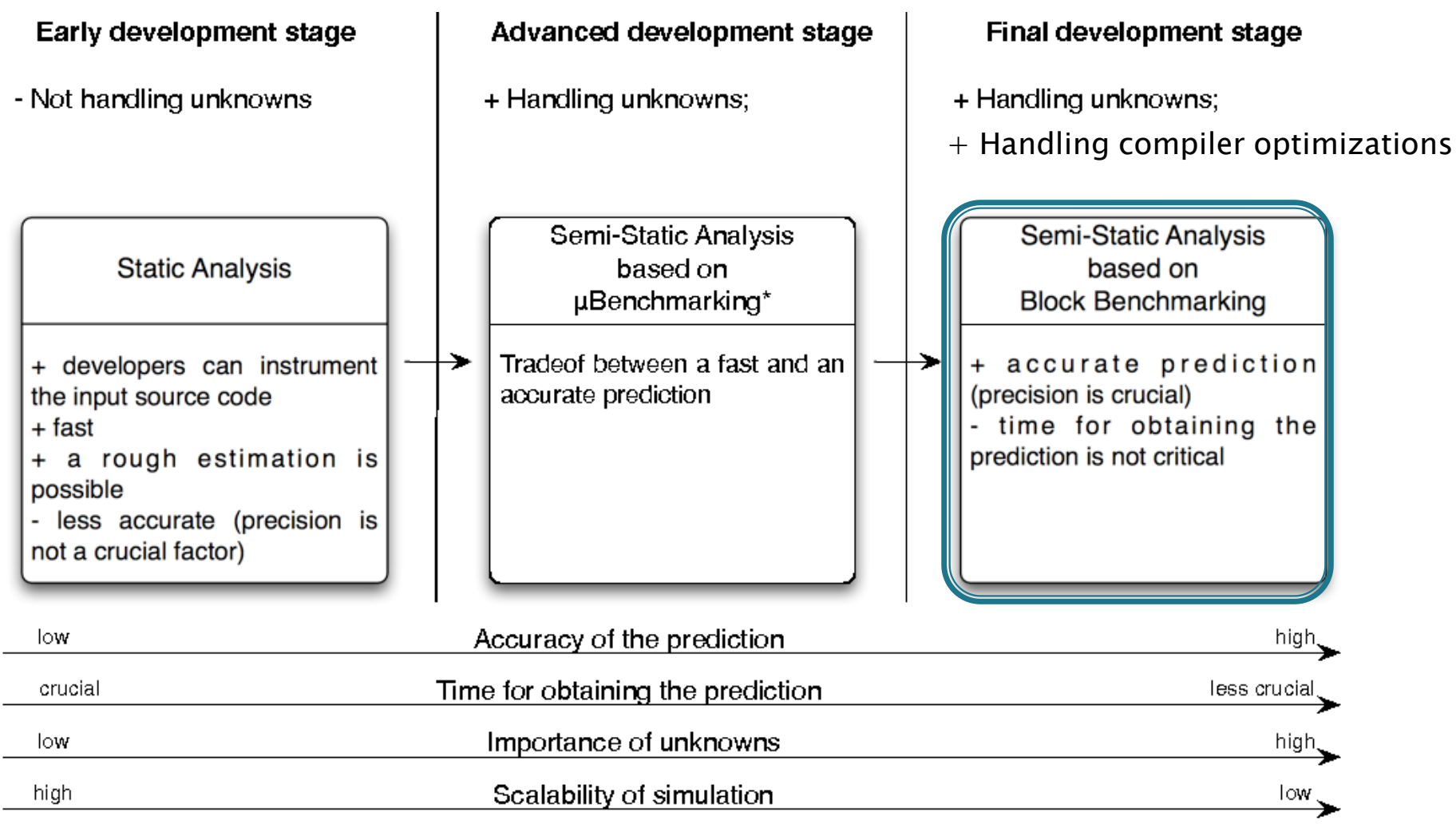

 $\mu$ Benchmarking = Benchmarking by micro-instructions

### Life-cycle performance analysis

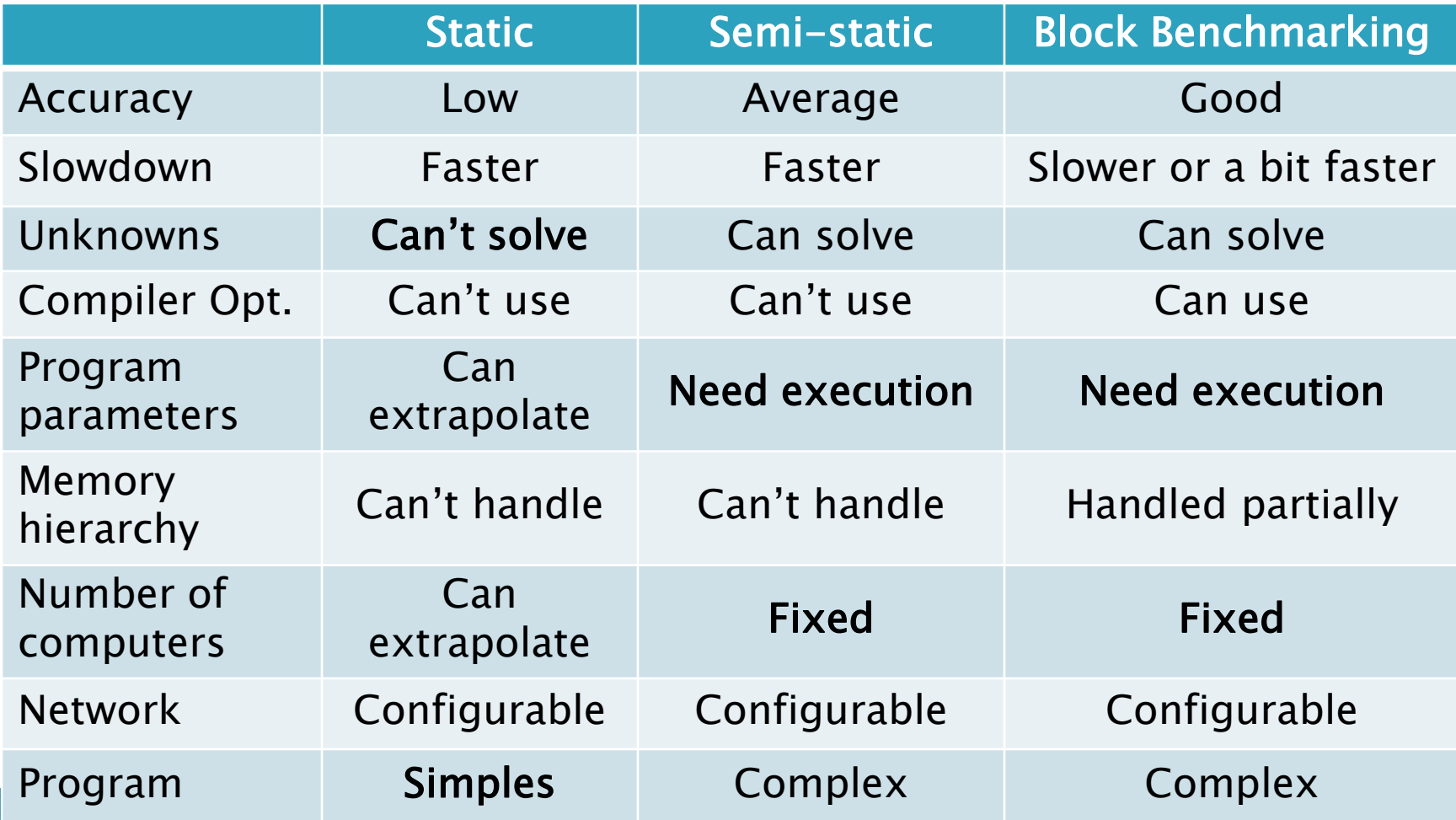

#### dPerf

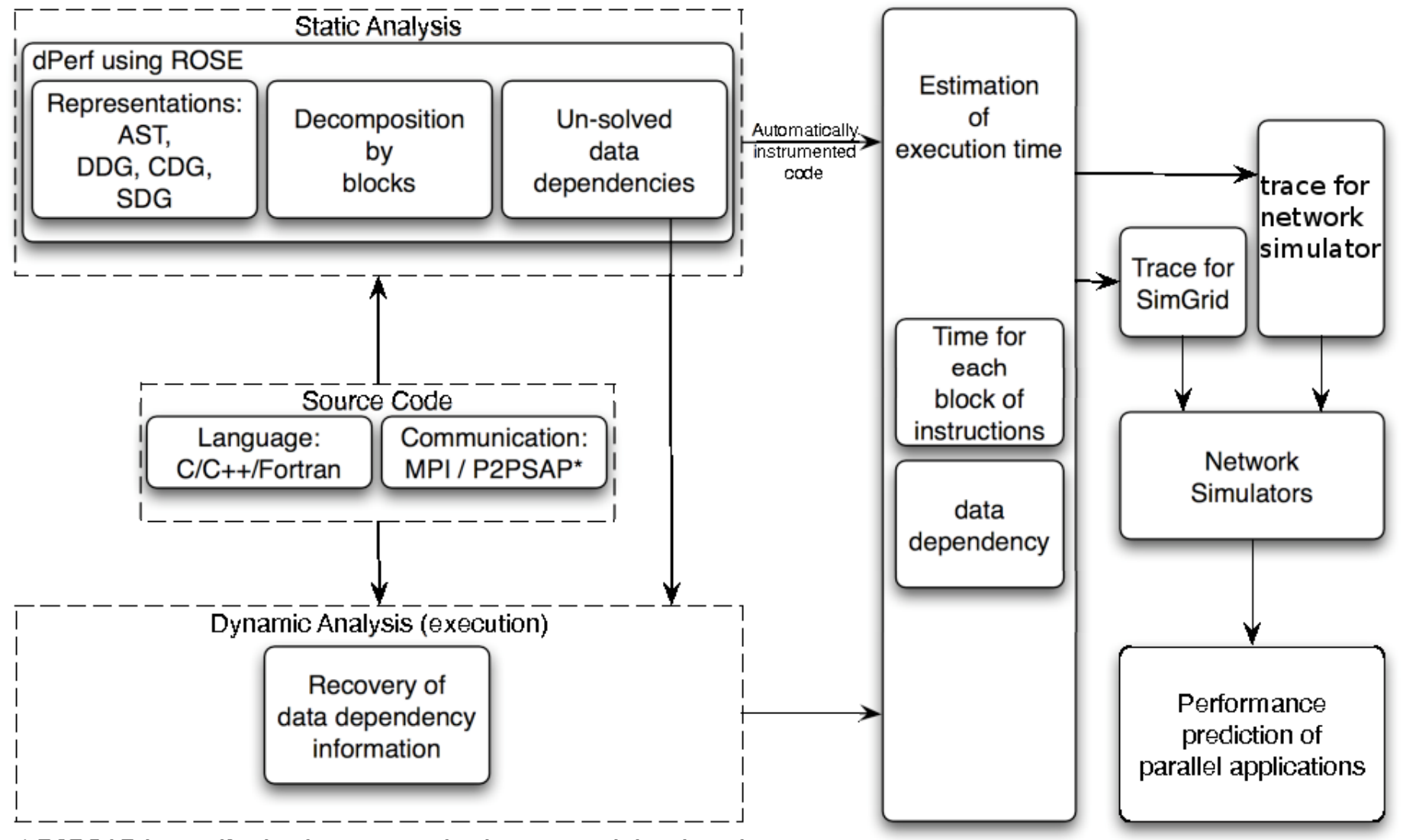

\* P2PSAP is a self-adaptive communication protocol developed by the LAAS-CNRS team, for P2P computing systems

#### Parametric block benchmarking

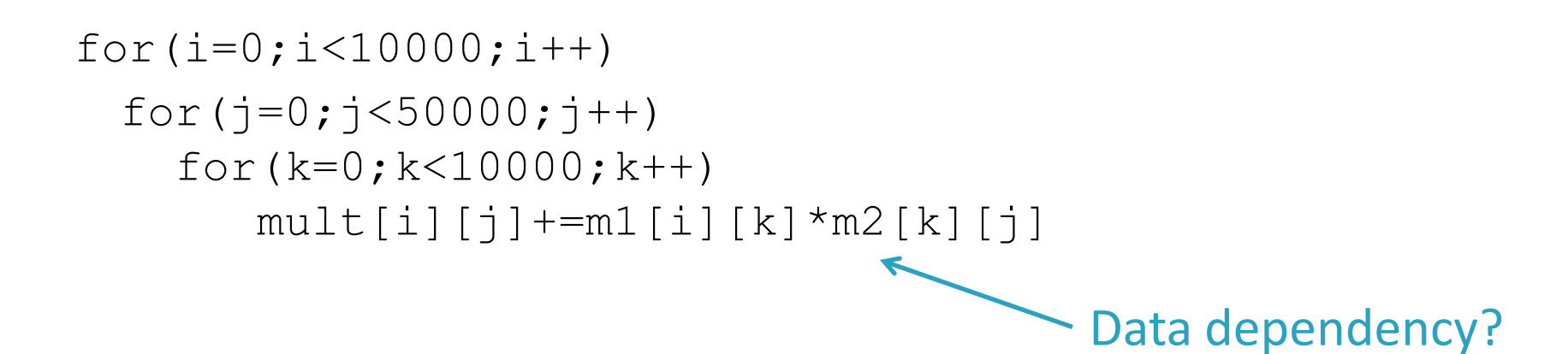

#### Parametric block benchmarking

```
for(i=0;i<10000;i++)
  for(j=0; j < 50000; j++))
   for(k=0;k<10000;k++)
     mult[i][j]+=m1[i][k]*m2[k][j]If no, the code is modified:
startPAPI=PAPI_get_virt_nsec();
for(i=0;i<threshold;i++)
  for(\eta=0;\eta<threshold;\eta++)
    for(k=0;k<threshold;k++)
        mult[i][j]+=m1[i][k]*m2[k][j];stopPAPI=PAPI_get_virt_nsec();
                                     Data dependency?
```
threshold=x / t\_avg\_block(x)< $\varepsilon$  with  $\varepsilon$  level of precision needed timeBlock=[(stopPAPI-startPAPI)/(threshold<sup>3</sup>)]\*5.10<sup>12</sup>

#### **Block benchmarking**

Threshold and epsilon Compiler:g++ Optimization level:3

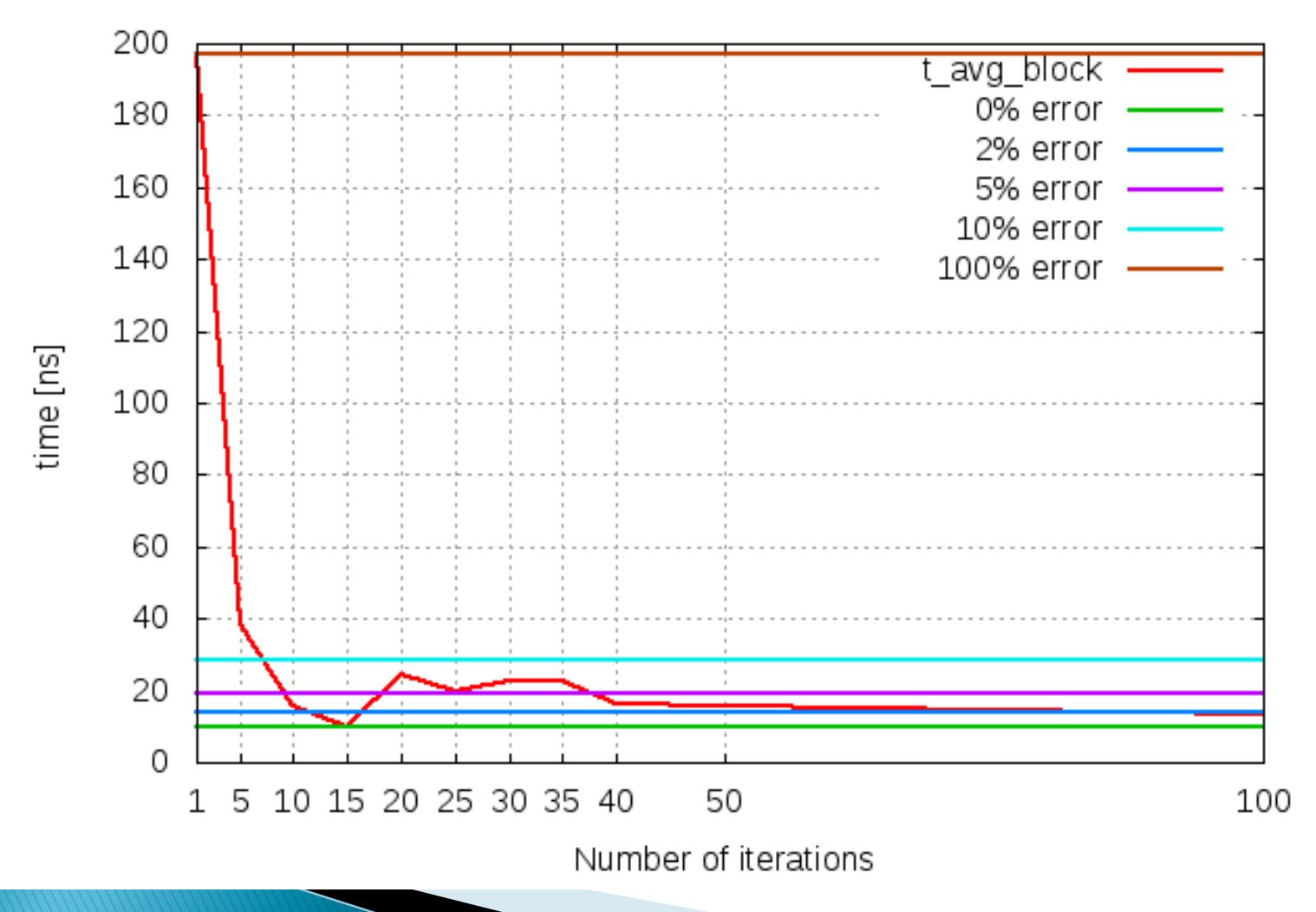

#### **MSG-dPerf Trace File**

**[Process id] [Action] [List of parameters]**

- **p0 compute 430564064** ns
- **p0 barrier**
- **p0 bcast 12750704** number of bytes
- **p0 send p1 389727436**
- **p0 ssend\_init p1 16632000 1409286144**
- **p0 recv\_init p1 1409286143**
- **p0 start 1409286143** MPI\_request
- **p0 allreduce 1275069469 1275069469**
- **p0 cancel 11286143**
- **p0 request\_free 1409286143**
- **p0 gather 1470934080**

#### **MPI functions handled**

▶ Already implemented by LIFC:

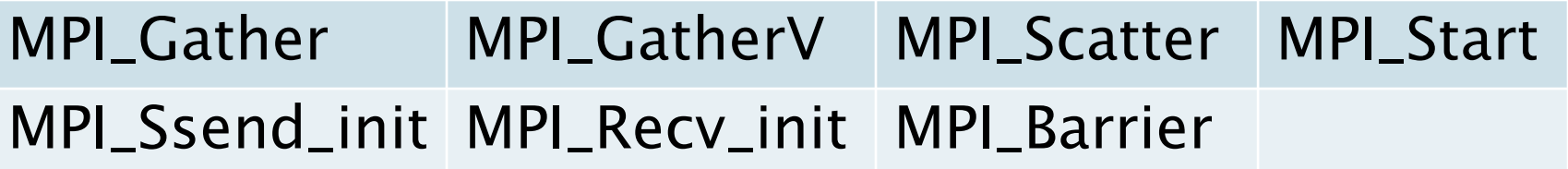

Transformed at instrumentation level:

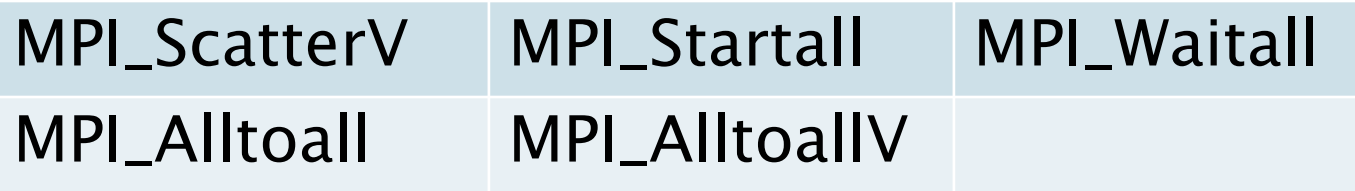

**Undergoing implementation:** 

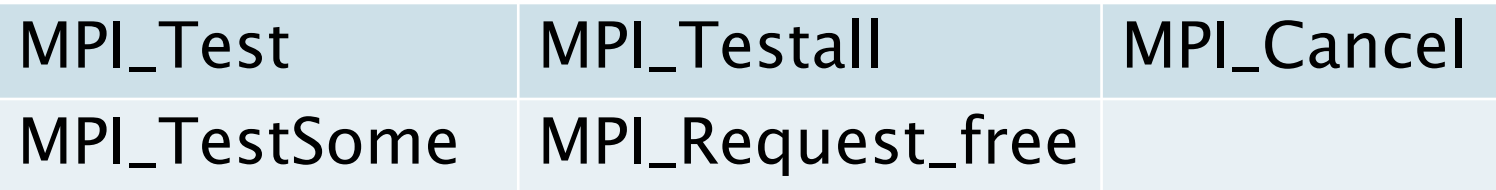

#### **Experimental testbed**

- Mésocentre de l'Université de Franche-Comté
- ▶ Cluster de Calcul BullX NovaScale à base de noeuds R422E2
	- 68 noeuds bi-processeurs, Nehalem Quad Core
	- InfiniBand 20 Gb/s

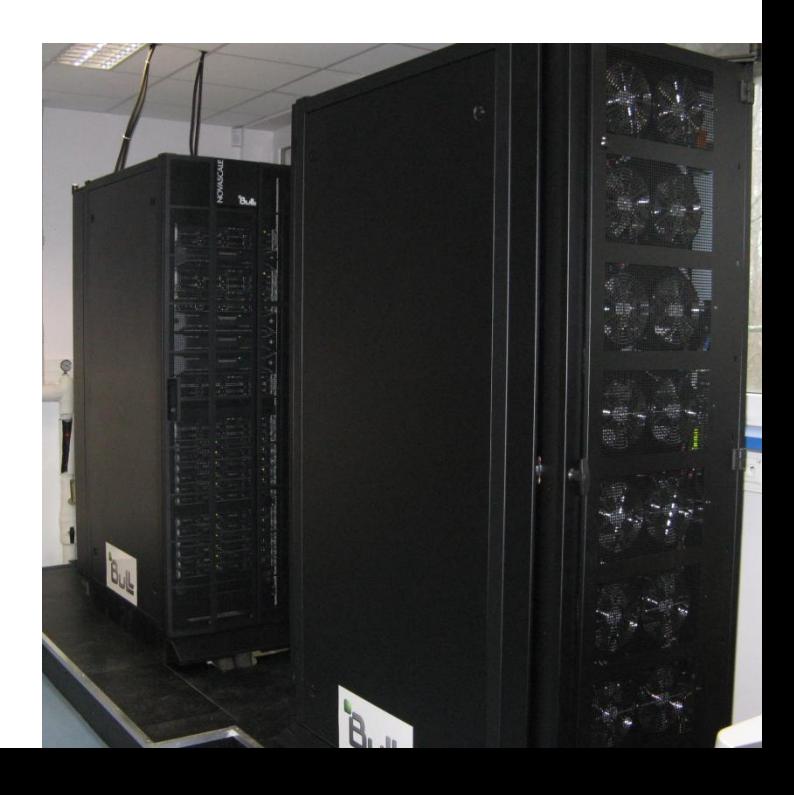

#### **Very first results**

- ▶ Convection-diffusion application
	- $\degree$  Fortran90/MPI,  $\sim$ 10000 lines
	- >30 different MPI functions
- ▶ Real fortran application, highly optimized with MPI black magic inside!  $\odot$

#### Work to be done

- ▶ Validation of experiments
- ▶ More experiments...and debugging!
- Trace file replay in SMPI instead of MSG?
- ▶ Handle multi/many cores architecture
- Simulation of P2Pdc in SimGrid
	- Wrapper?
	- MSG implementation?

▶ Do you need CPU timing without MPI?

#### **dMEMS 2010**

#### **Besancon, France** June 28-29th 2010

1st Workshop on hardware and software implementation and control of distributed MEMS

#### **http://dmems.univ-fcomte.fr**

- •Network of distributed sensors and actuators
- •NoC and Soc design,
- •Routing and switching in embedded networks, Cross-layer design,
- •Data aggregation, data fusion,
- •Distributed and peer-to-peer computing, swarm intelligence,
- •Distributed applications

•

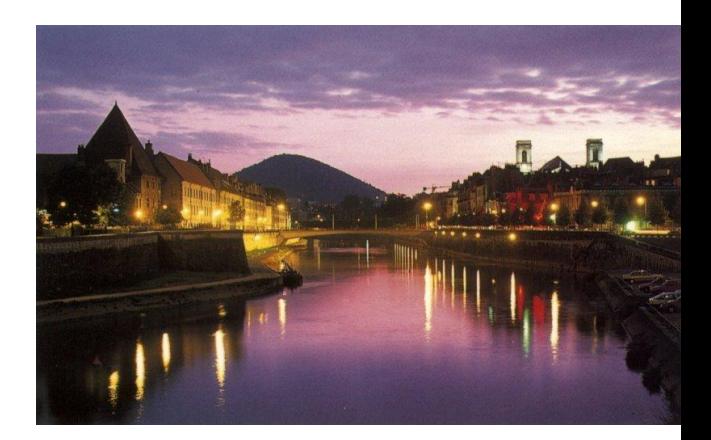

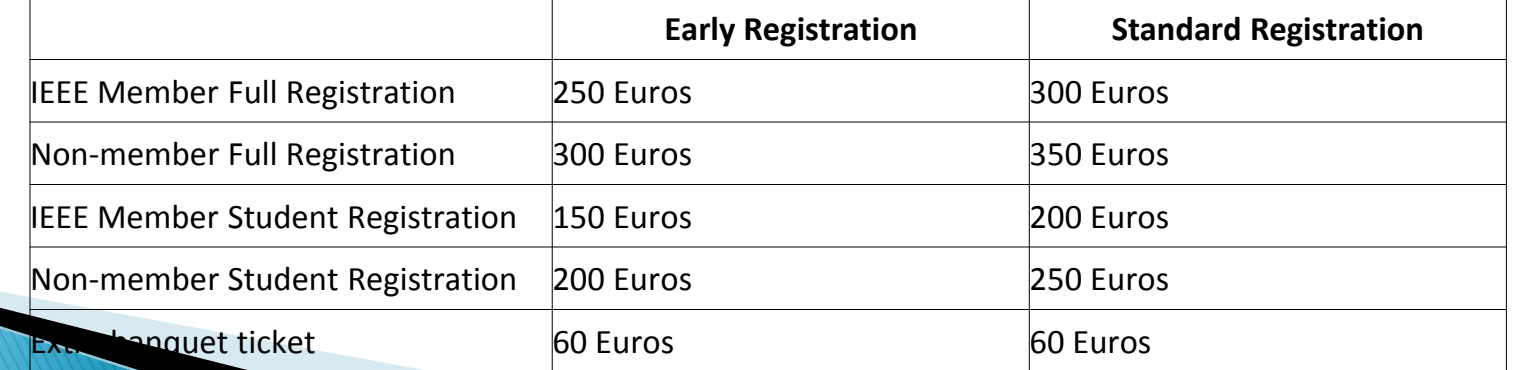

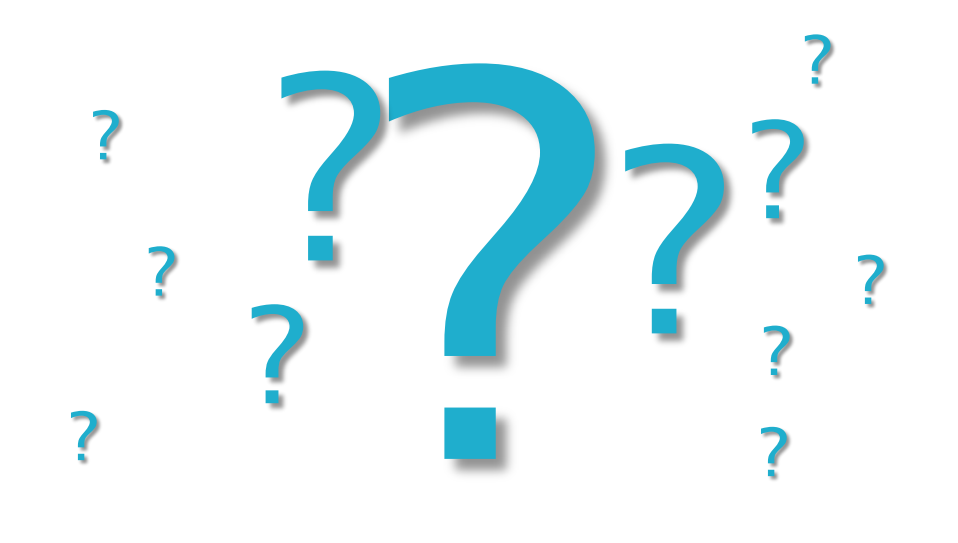

### Questions?